## Datos de la Cabecera: Datos de la empresa y del Representante

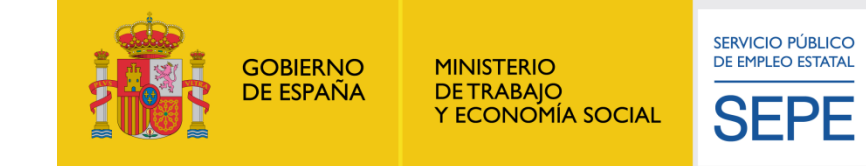

## **Razón social** N.I.F. empresa c.c.c. N° ERE

Indicar el número asignado por la Autoridad Laboral. El número de ERE será el asignado por la autoridad laboral competente y según la composición que esta determine.

• Si no dispone del número de ERE por no haberlo asignado la Autoridad Laboral, consigne en dicha casilla el número de registro de entrada, el número genérico 12020, o bien déjelo en blanco.

## Indicar la razón social

Indicar el NIF de la empresa:

- Si es de empresa una letra y 8 dígitos. Ejemplos: J81415747, A97913180
- Si es NIF particular 8 dígitos y una letra. Ejemplos: 09127590V, 55937428W
- Si es NIE particular: X o Y o Z seguido de 7 dígitos y una letra. Ejemplos: Z7921770T, X0912394F

Indicar los 15 dígitos del C.C.C. del centro de trabajo. (15 posiciones sin espacios, barras o guiones).

• El formato debe ser texto, nunca en formato número para no ocultar el posible 0 inicial. Esta compuesto

por: • Régimen 4 dígitos

• Empresa 9 dígitos

• Provincia 2 dígitos (Es decir, Álava sería 01)

**Si una empresa tiene varios CCC, tendrá que generar un Excel por cada uno. Los trabajadores listados en ese CCC deben ser los que estén acogidos a ese régimen.**

- Seleccionar una Causa (fuerza mayor, causas económicas-organizativas u otro)
- Indicar el número de trabajadores de la empresa

Mismas consideraciones que el C.C.C

Seleccionar un ámbito (Nacional, Autonómico o Provincial)

Indicar nombre del representante

Indicar el NIF del representante:

- Si es NIF particular 8 dígitos y una letra. Ejemplos: 09127590V, 55937428W
- Si es NIE particular: X o Y o Z seguido de 7 dígitos y una letra. Ejemplos: Z7921770T, X0912394F

Indicar teléfono de contacto del representante. Rellenar con 9 números. Indicar solo un teléfono.

Indicar el correo electrónico del representante. Indicar solo un correo.

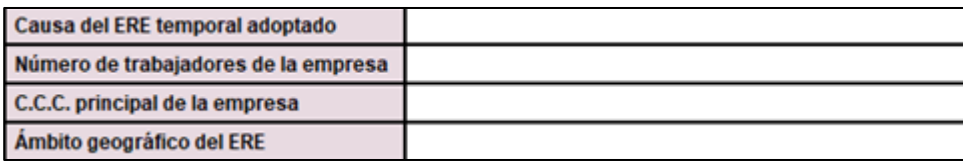

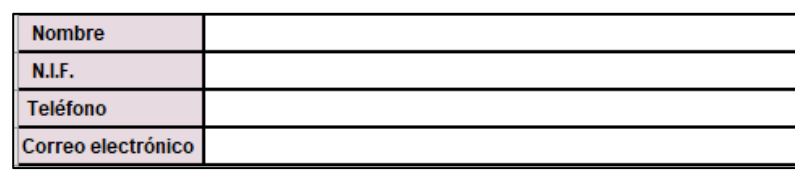

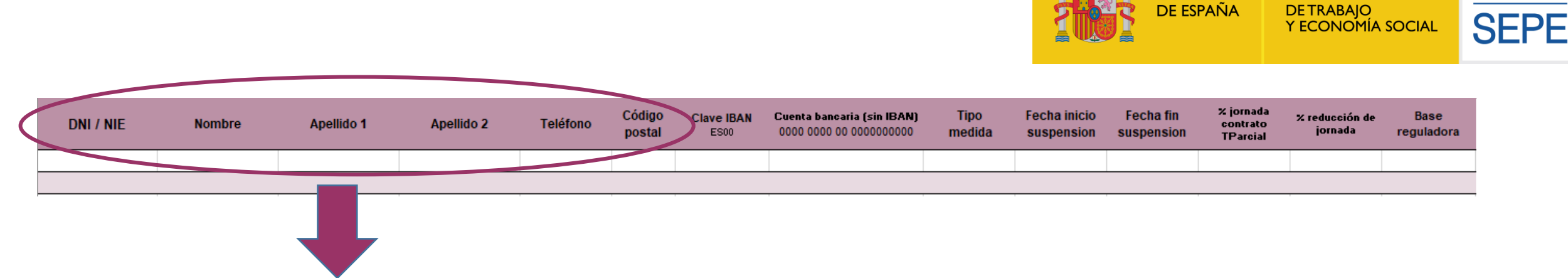

**SERVICIO PÚBLICO** DE EMPLEO ESTATA

**GOBIERNO** 

**DE ESPAÑA** 

**MINISTERIO** 

- **DNI / NIE** : Por cada trabajador introducir un DNI o NIE válido. Sólo números y letras. Si el número DNI / NIE / NIF incluye puntos, guiones u otros signos de puntuación no se introducirán. El número de caracteres debe ser siempre 9.
	- Si es NIF particular 8 dígitos y una letra. Ejemplos: 09127590V, 55937428W
	- Si es NIE particular: X o Y o Z seguido de 7 dígitos y una letra. Ejemplos: Z7921770T, X0912394F
- **Nombre y apellidos** : Rellenar los campos para cada trabajador. En caso de que algún trabajador no tuviera algún dato (por ejemplo el segundo apellido) dejar en blanco.
- **Teléfono**: Se refiere al teléfono móvil del trabajador. Rellenar únicamente con números. En caso de no disponer de teléfono móvil introducir el fijo. Indicar solo un teléfono.
- **Código Postal**: Se refiere al código postal del la localidad del trabajador. Rellenar únicamente con 5 dígitos (ejemplo 01006).

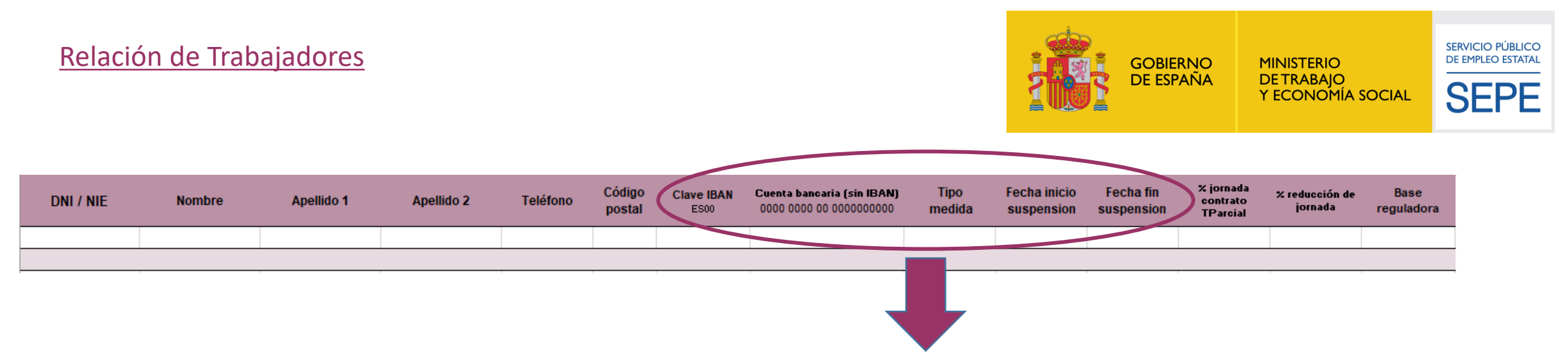

- **Clave IBAN**: Introducir el número IBAN, las dos letras identifican el país (ES) y los dos dígitos de control internacional (Ejemplo: ES66)
- **Cuenta bancaria (sin IBAN)**: Introducir el número de cuenta corriente de 20 posiciones todo seguido sin espacios (Ejemplo: 0004188401234567891)
- **Tipo Medida**: Seleccionar una de las opciones disponibles: Suspensión o Reducción de Jornada.
	- Si selecciona Suspensión no es necesario rellenar el campo *% de reducción de jornada*.
	- Si selecciona Reducción el campo *% de reducción de jornada* es obligatorio
- **Fecha Inicio suspensión**: Dato obligatorio. Rellenar en formato dd-mm-aa (ejemplo 31-03-20)
	- Esta fecha no puede ser anterior al 10 de Marzo
	- Verifique que el formato de la celda es de Fecha
- **Fecha Fin suspensión**: Dato opcional. Rellenar en formato dd-mm-aa (ejemplo 31-03-20)
	- Esta fecha se corresponde con la fecha en la que vaya a finalizar la Suspensión / Reducción. Si no la conoce deje en campo sin completar.
	- Verifique que el formato de la celda es de Fecha

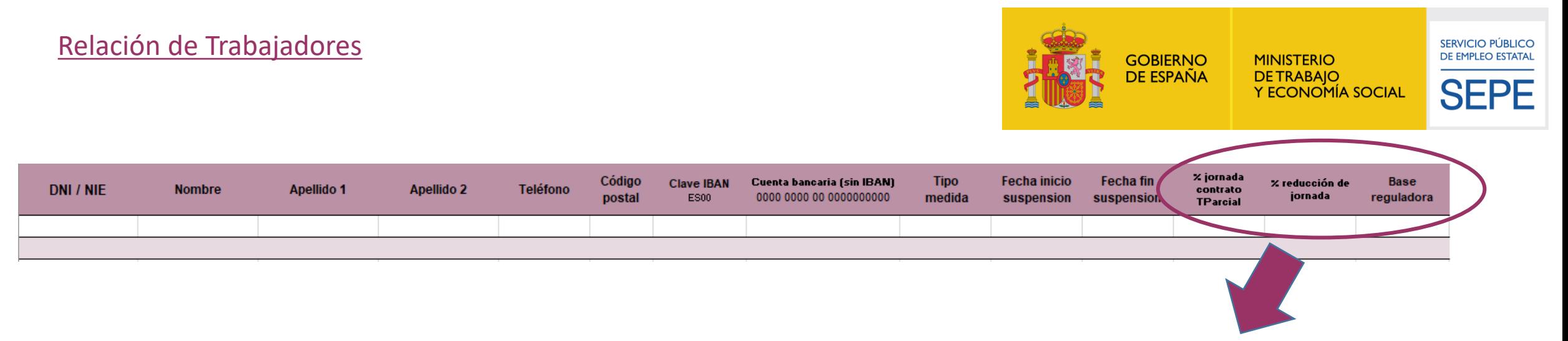

- **% jornada contrato TParcial**: Se trata del porcentaje que el ciudadano trabaja en su empresa. Si el trabajador está a tiempo completo se puede dejar en blanco. En el resto de los casos se trata de un campo obligatorio en el se debe indicar el porcentaje de jornada actual del trabajador.
	- Se emplea la coma seguida de dos decimales. No incluir el carácter %
	- Ejemplos: 30,00 o 45,23
- **% reducción de jornada**: Este % se corresponde con la reducción de jornada debido al Covid-19. Se trata de un campo opcional. Rellenar en caso de reducción de jornada derivada de la Crisis Sanitaria.
	- Se emplea la coma seguida de dos decimales. No incluir el carácter %
	- Ejemplos: 30,00 o 45,23
- **Base reguladora**: Dato obligatorio. Es el dato de base DIARIO. Se calcula con la suma de bases de los 180 últimos días trabajados antes de la suspensión /reducción, dividida entre 180. Si el periodo trabajado es inferior se divide entre el número de día trabajados.
	- Se emplea la coma seguida de dos decimales.
	- Ejemplos: 30,00 o 45,23

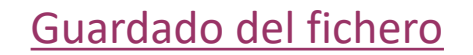

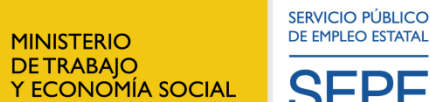

GOBIERNO<br>DE ESPAÑA

**SEPE** 

- **El nombre del archivo será el CÓDIGO DE CUENTA DE COTIZACIÓN DEL CENTRO DE TRABAJO completo con sus 15 dígitos (ejemplo 011101123456789).**
- **La extensión será .XLSX dado que sólo se admitirán plantillas en formato EXCEL**
	- **La versión que debe remitirse debe ser Microsoft Office 2007 o posteriores.**

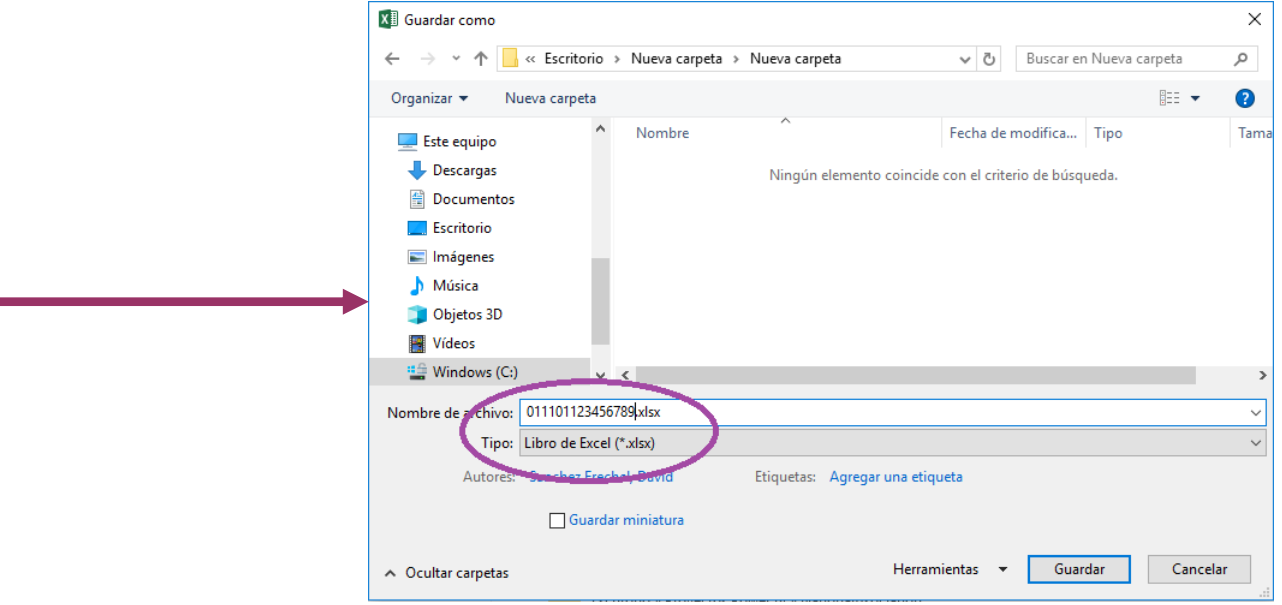

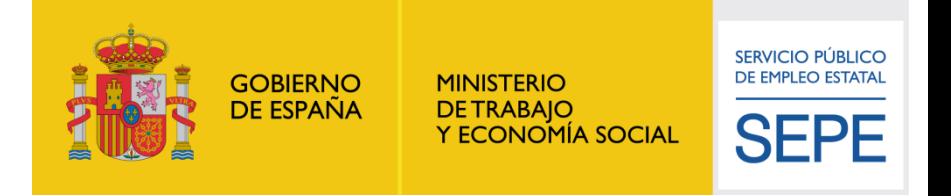

- **Solo se han de incluir los trabajadores en activo en la empresa (excluyendo los que estén de baja por Incapacidad Temporal, maternidad, paternidad u otros motivos).**
	- Para estos casos, si les dieran el alta durante el ERTE, así como si se incorporasen nuevos trabajadores a las medidas de suspensión o reducción, sí que sería posible (y conveniente) enviar un nuevo Excel
- **No debe en ningún caso crearse una hoja nueva ni remitirse otro documento salvo para rectificación de uno enviado y previa comunicación al SEPE**
- Los datos de los trabajadores comienzan en la fila 16 de la pestaña denominada Plantilla. Los trabajadores se deben rellenar a partir de la fila 16 añadiendo tantas filas como sean necesarias (respetando siempre los formatos indicados)
- El fichero no debe tener hipervínculos a otros ficheros.
- El fichero Excel que remita se debe ajustar al formato del Modelo de Solicitud Unificado que se ha descargado. No quite ni añada pestañas. En la pestaña denominada Plantilla rellene los datos solicitados y la relación de trabajadores.